# **Full Screen Keyboard**

**Lisa Brenneis**

Mac OS X David Pogue,2002 This book combines Apple's trademark visual elegance with the underlying stability of UNIX, which adds up to a rock-solid operating system. Pogue covers each of the control panels and bonus programs that come with Mac OS X, including iTunes, Mail, Sherlock, and Apache, the built-in Web-server.

Switching to the Mac: The Missing Manual, Yosemite Edition David Pogue, 2015-01-22 What makes Windows refugees decide to get a Mac? Enthusiastic friends? The Apple Stores? Great-looking laptops? A halo effect from the popularity of iPhones and iPads? The absence of viruses and spyware? The freedom to run Windows on a Mac? In any case, there's never been a better time to switch to OS X—and there's never been a better, more authoritative book to help you do it. The important stuff you need to know: Transfer your stuff. Moving files from a PC to a Mac by cable, network, or disk is the easy part. But how do you extract your email, address book, calendar, Web bookmarks, buddy list, desktop pictures, and MP3 files? Now you'll know. Recreate your software suite. Many of the PC programs you've been using are Windows-only. Discover the Mac equivalents and learn how to move data to them. Learn Yosemite. Apple's latest operating system is faster, smarter, and more in tune with iPads and iPhones. If Yosemite has it, this book covers it. Get the expert view. Learn from Missing Manuals creator David Pogue—author of OS X Yosemite: The Missing Manual, the #1 bestselling Mac book on earth.

Windows XP in a Nutshell David Aaron Karp,Tim O'Reilly,Troy Mott,2005 Discusses how to install, run, and configure Windows XP for both the home and office, explaining how to connect to the Internet, design a LAN, and share drives and printers, and includes tips and troubleshooting techniques.

My iPhone for Seniors (covers all iPhone running iOS 15, including the new series 13 family) Brad Miser, 2021-12-07 Easy, clear, readable, and focused on what you want to do. Step-by-step instructions for the tasks you care about most. Large, full-color, close-up photos with callouts to iPhone photos that show you exactly what to do. Common-sense help when you run into iPhone problems or limitations. Tips and notes to help you get the most from your iPhone. Full-color, step-by-step tasks walk you through getting and keeping your iPhone working just the way you want. The tasks include how to: • Connect to the Internet, Bluetooth devices, and Wi-Fi networks • Use Siri to get information, write texts and emails, set reminders/appointments, and more--just by speaking to your iPhone • Customize your iPhone with noti cations, wallpaper, ringtones, and much more • Use iCloud, Google, and other cloud services to have consistent calendar, contact, and other information on all your devices • Communicate via phone calls, FaceTime videoconferences, text, email, and more • Take advantage of the Messages app to instantly communicate with just about anyone, anywhere; send and receive photos and videos with a few simple taps • Get the most out of Safari to browse the Web and Mail to manage all your email from one Inbox • Use the Wallet app to store and easily use boarding passes, loyalty cards, and credit cards • Capture and edit photos and video; use great camera features such as telephoto zoom, portrait mode, burst photos, time-lapse and slow-motion video, and Live Photos • View, edit, and organize your photos in the Photos app; easily send photos via texts and emails or use them on the Home or Lock screens • Find, download, install, and use iPhone apps to help you travel, get information, keep in touch, have fun, and more

 **The Old New Thing** Raymond Chen,2006-12-27 Raymond Chen is the original raconteur of Windows. --Scott Hanselman, ComputerZen.com Raymond has been at Microsoft for many years and has seen many nuances of Windows that others could only ever hope to get a glimpse of. With this book, Raymond shares his knowledge, experience, and anecdotal stories, allowing all of us to get a better understanding of the operating system that affects millions of people every day. This book has something for everyone, is a casual read, and I highly recommend it! --Jeffrey Richter, Author/Consultant, Cofounder of Wintellect Very interesting read. Raymond tells the inside story of why Windows is the way it is. --Eric Gunnerson, Program Manager, Microsoft Corporation Absolutely essential reading for understanding the history of Windows, its intricacies and quirks, and why they came about. --Matt Pietrek, MSDN Magazine's Under the Hood Columnist Raymond Chen has become something of a legend in the software industry, and in this book you'll discover why. From his high-level reminiscences on the design of the Windows Start button to his low-level discussions of GlobalAlloc that only your inner-geek could love. The Old New Thing is a captivating collection of anecdotes that will help you to truly appreciate difficulty inherent in designing and writing quality software. --Stephen Toub, Technical Editor, MSDN Magazine Why does Windows work the way it does? Why is Shut Down on the Start menu? (And why is there a Start button, anyway?) How can I tap into the dialog loop? Why does the GetWindowText function behave so strangely? Why are registry files called hives? Many of Windows' quirks have perfectly logical explanations, rooted in history. Understand them, and you'll be more productive and a lot less frustrated. Raymond Chen--who's spent more than a decade on Microsoft's Windows development team--reveals the hidden Windows you need to know. Chen's engaging style, deep insight, and thoughtful humor have made him one of the world's premier technology bloggers. Here he brings together behind-the-scenes explanations, invaluable technical advice, and illuminating anecdotes that bring Windows to life--and help you make the most of it. A few of the things you'll find inside: What vending machines can teach you about effective user interfaces A deeper understanding of

window and dialog management Why performance optimization can be so counterintuitive A peek at the underbelly of COM objects and the Visual C++ compiler Key details about backwards compatibility--what Windows does and why Windows program security holes most developers don't know about How to make your program a better Windows citizen

 OpenOffice.org For Dummies Gurdy Leete,Ellen Finkelstein,Mary Leete,2004-02-03 Uses the straightforward For Dummies style to show Linux andWindows users how to use the OpenOffice.org desktop productivitysuite OpenOffice.org has a user interface and feature set similar tothat of other office suites and works transparently with a variety of file formats, including those of Microsoft Office Explains how to download, install, and s both the Linuxand Windows versions of OpenOffice.org Organized by the four key desktop applications provided in theOpenOffice.org suite: Writer (word processing), Calc(spreadsheets), Impress (presentations), and Draw (graphics) Other topics covered include creating and formatting documentswith Writer, using templates and styles, creating spreadsheets withCalc, manipulating spreadsheet data, creating a presentation withImpress, and creating and editing images with Draw

 **My iPhone for Seniors (covers all iPhone running iOS 14, including the new series 12 family)** Brad Miser,2020-11-23 Easy, clear, readable, and focused on what you want to do. Step-by-step instructions for the tasks you care about most. Large, full-color, close-up photos with callouts to iPhone photos that show you exactly what to do. Common-sense help when you run into iPhone problems or limitations. Tips and notes to help you get the most from your iPhone. Full-color, step-by-step tasks walk you through getting and keeping your iPhone working just the way you want. The tasks include how to: Connect to the Internet, Bluetooth devices, Wi-Fi networks, and other iPhones and iPads; take advantage of AirDrop to instantly share with iPhone, iPad and Mac users Use Siri to get information, write texts and emails, set reminders/appointments, and more—just by speaking to your iPhone Customize your iPhone with folders, widgets, wallpaper, ringtones, and much more Use iCloud, Google, and other cloud services to have consistent calendar, contact, and other information on all your devices Communicate via phone calls, FaceTime videoconferences, conference calls, text, email, and more Take advantage of the Messages app to instantly communicate with just about anyone, anywhere; send and receive photos and videos with a few simple taps Get the most out of Safari to browse the Web and Mail to manage all your email from one Inbox • Use the Wallet app to manage boarding passes and loyalty cards; pay for purchases safely and securely with Apple Pay; and use other great iPhone apps Capture and edit photos and video; use great camera features such as telephoto zoom, portrait mode, burst photos, time-lapse and slowmotion video, and Live Photos View your photos in Memories and use them for wallpaper and for your contacts or share them via email, AirDrop, or texts; use iCloud to automatically save your photos Find, download, install, and use iPhone apps to help you travel, get information, keep in touch, have fun, and more

Final Cut Pro 7 Lisa Brenneis,2009-09-03 Newly updated for Final Cut Pro 7, this Visual QuickPro Guide is hands-down one of the most sought out books on Apple's non-linear editing system. An undisputed master of the digital video medium, Lisa Brenneis once again demystifies the complexities of the program with her straightforward approach that uses tasked-based, step-by-step instructions and loads of visuals and time-saving tips. Busy professionals and newcomers alike will appreciate that they can quickly find and learn tasks specific to their needs, benefiting from the award-winning Visual QuickPro style. Topics covered include essential editing tasks and media-management strategies, transitions, effects and filters, rendering options, and much more. It includes coverage of new features such as the new speed tools, iChat theater support, and additional export options via the new Share menu, for delivering content to multiple devices including iPhone, iPod, and MobileMe. This is a must-have reference for anyone wanting to learn to use Final Cut Pro, whether they are new to the

## F02G manual ,2015-02-03 F02G manual

 **Windows 7: The Definitive Guide** William R. Stanek,2009-10-15 This book provides everything you need to manage and maintain Windows 7. You'll learn all of the features and enhancements in complete detail, along with specifics for configuring the operating system to put you in full control. Bestselling author and Windows expert William Stanek doesn't just show you the steps you need to follow, he also tells you how features work, why they work, and how you can customize them to meet your needs. Learn how to squeeze every bit of power out of Windows 7 to take full advantage of its features and programs. Set up, customize, and tune Windows 7-Optimize its appearance and performance, install and manage software, customize your hardware, and install printers, scanners, and faxes Manage your files and data-Search your computer more efficiently, secure your data, share and collaborate, and get the most out of optional programs such as Windows Live Mail Master your digital media-Create media libraries, manage digital pictures and videos, make DVDs, and create movies Get connected and start networking-Set up a home or small-office network, conquer Internet Explorer, and master on-the-go networking Protect your computer-Keep your family safe while on the Internet, navigate the computer security maze, and configure Windows 7's protection features Manage and support Windows 7 systems-Configure user accounts, disks and drives, troubleshoot and handle routine maintenance, and resolve advanced support and recovery issues Learn advanced tips & techniques-Manage the Windows boot environment, explore Group Policy, and much more

program or are upgrading.

 **Photoshop Elements 8 for Windows: The Missing Manual** Barbara Brundage,2009-09-28 Ideal for scrapbookers, serious and casual photographers, and budding graphic artists alike, Photoshop Elements 8 is more powerful and easier to use than previous versions. But figuring out how and when to use the program's tools is still tricky. With this book, you'll learn not only what each tool does, but also when it makes the most sense to use it and why. You get easy-to-follow, step-by-step instructions for everything from importing photos to organizing, editing, sharing, and storing your images. And if a feature isn't all that it's cracked up to be, we'll How do you use the Photomerge Exposure? How do Quick Fix previews work? With a gentle introduction to get you started quickly, and advanced tips to help you produce really creative work, this Missing Manual provides the answers you need. Get crystal-clear and jargon-free explanations of every feature Learn to import, organize, back up, and fix photos quickly and easily Repair and restore old and damaged photos, and retouch any image Jazz up your pictures with dozens of filters, frames, and special effects Remove unwanted objects from images with the new Recompose tool Learn advanced techniques like working with layers and applying blend modes Download practice images and try new tricks right away

 **Adobe Photoshop Lightroom 2** David Huss,David Plotkin,2008 Adobe Photoshop Lightroom has taken the photography world by storm! Let two industry experts, Dave Huss and David Plotkin, help you get up to speed fast with the all-new version 2. This complete reference for all users of Lightroom starts out with the basics, covering each available tool found in Lightroom with step-by-step clarity. The book then moves on to more in-d discussions of the most often used tools and techniques, so you can customize a workflow that best suits your own needs. Start at the beginning to develop a complete set of Lightroom skills, or skip ahead to the sections that delve deeper into the tools you want to use immediately. Learn how to work smarter, faster, and more creatively to improve the overall quality of your work so you can spend less time in front of the computer and more time behind your camera!

Pro Silverlight 2 in VB 2008 Matthew MacDonald, 2009-03-11 Silverlight is a lightweight browser plug–in that frees your code from the traditional confines of the browser. It's a rules–changing, groundbreaking technology that allows you to run rich client applications right inside the browser. Even more impressively, it's able to host true .NET applications in non-Microsoft browsers (like Firefox) and on non-Microsoft platforms (like Mac O Silverlight is still new and evolving fast, and you need a reliable quidebook to make sense of it. With four-color graphics and screenshots throughout. Pro Silverlight 2 in VB 2008 is the perfect reference; you'll learn ab the features that put Silverlight in direct competition with Adobe Flash, such as rich support for 2D drawing, animations, and media playback, and best of all, you'll experience the plumbing of .NET and the design model of Windows Presentation Foundation through Silverlight–all of the same .NET technology that developers use to design next–generation Windows applications. Author Matthew MacDonald provides an expertly crafted tutorial written from professional developer to professional developer. You'll learn to create rich media applications using Silverlight in the environment you're most productive in–no matter what the target platform.

My iPhone for Seniors Brad Miser,2019-11-13 Easy, clear, readable, and focused on what you want to do. Step-by-step instructions for the tasks you care about most. Large, full-color, close-up photos with callouts to iPhone photos that show you exactly what to do. Common-sense help when you run into iPhone problems or limitations. Tips and notes to help you get the most from your iPhone. Full-color, step-by-step tasks walk you through getting and keeping your iPhone working just the way you want. The tasks include how to: Connect to the Internet, Bluetooth devices, Wi-Fi networks, and other iPhones and iPads; take advantage of AirDrop to instantly share with other iOS, iPadOS, and Mac users around you Use Siri to get information, write texts and emails, set reminders/appointments, and more–just by speaking to your iPhone Customize your iPhone with folders, wallpaper, ringtones, and much more Use iCloud, Google, and other cloud services to have consistent calendar, contact, and other information on all your devices Communicate via phone calls, FaceTime videoconferences, conference calls, text, email, and more Take advantage of the Messages app to instantly communicate with just about anyone, anywhere; send and receive photos and videos with a few simple taps Get the most out of Safari to browse the Web and Mail to manage all your email from one Inbox Use the Wallet app to manage boarding passes and loyalty cards; pay for purchases safely and securely with Apple Pay; and use other great iPhone apps Capture and edit photos and video; use great camera features such as telephoto zoom, portrait mode, burst photos, time-lapse and slow-motion video, and Live Photos View your photos in Memories and use them for wallpaper and for your contacts or share them via email, AirDrop, or texts; use iCloud to automatically save your photos Find, download, install, and use iPhone apps to help you travel, get information, keep in touch, have fun, and more

Silverlight 4 Unleashed Laurent Bugnion,2010-10-21 Printed entirely in color, with helpful figures and syntax coloring to make code samples appear as they do in Visual Studio and Expression Blend! Using Silverlight 4, you can build richer and more powerful applications than ever before, and deploy them seamlessly in browsers, on desktop computers, and even on Windows Phone 7. In Silverlight 4 Unleashed, Microsoft Silverlight MVP

Laurent Bugnion covers everything you need to do all this, and much more. The only full-color, example-rich guide to Silverlight 4 for experienced Microsoft developers, Silverlight 4 Unleashed illuminates the entire development process: from installing Silverlight tools to building great user experiences, managing data to optimizing application performance. You'll master core Silverlight features such as controls and properties; communicating with web services; efficiently creating data-oriented line-of-business applications; working with external frameworks, and more. Bugnion concludes by showing how to use advanced features such as 3D-like effects and multitouch to deliver an even smoother, richer experience, Install and use Silverlight Tools for Visual Studio Extend Silverlight applications with user and custom controls Group, sort, filter, page, bind, and data Take full advantage of the Model-View-ViewModel Pattern in Silverlight Access Web resources and services Control the application's appearance with resources, styles, templates, and Expression Blend Sketch user experience and build iterative prototypes by easily getting feedback from end users Create data-oriented applications more easily with the WCF RIA Services framework Adapt Silverlight desktop applications for Windows Phone 7 Integrate effects and media into your applications Use Unity, MEF, and the MVVM Light Toolkit to write more maintainable, extensible software Optimize performance by reducing download size and memory footprint, and increasing execution speed

People and Computers XVIII - Design for Life Sally Fincher,Panos Markpoulos,David Moore,Roy Ruddle,2007-03-11 The eighteenth annual British HCI Conference chose as its theme Design for Life. 'Life' has many facets, from work (of course, or should we say inevitably!) to travel, fun and other forms of leisure. We selected 23 full papers out of 63 submitted, which covered our interaction with computer systems in a variety of typ life situation – including games, tourism and certain types of work – and also covered a variety of stages in our lives, from the young to the elderly. These papers were complemented by others that described more traditional aspects of research in the field of human-computer interaction. In putting together the programme we followed a three-stage process. First each paper was reviewed by at least three reviewers. Then a member of the committee conducted a meta-review. Finally, all sets of reviews were considered by the technical chairs who assembled a programme that was submitted to, and approved by, the full committee. This process was greatly assisted by the use of the Precision Conference Solutions web-based submission system. Even more important, of course, were the volunteer reviewers themselves. In recognition, this year we have made an award for the best reviewer as well as one for the best paper.

Pro Silverlight 3 in VB Matthew MacDonald,2010-02-28 Silverlight is a lightweight browser plug-in that frees your code from the traditional confines of the browser. It's a rules-changing, groundbreaking technology that allows you to run rich client applications right inside the browser. Even more impressively, it's able to host true .NET applications in non-Microsoft browsers (like Firefox) and on non-Microsoft platforms (like Mac OS X). Silverlight is still new and evolving fast, and you need a reliable quidebook to make sense of it. Pro Silverlight 3 in VB, Second Edition is the perfect reference to ensure you are informed and up to date: you'll learn ab the features that put Silverlight in direct competition with Adobe Flash, such as rich support for 2D drawing, animations, and media playback, and best of all, you'll experience the plumbing of .NET and the design model of WPF through Silverlight–all of the same .NET technology that developers use to design next-generation Windows applications. Author Matthew MacDonald provides an expertly crafted tutorial written from professional developer to professional developer. You'll learn to create rich media applications using Silverlight in the environment you're most productive in—no matter what the target platform.

Introduction to the MTS File Editor ,1986 ... [this manual] is designed to help ... [the reader] learn to use the MTS (Michigan Terminal System) File Editor ... it introduces ... all of the concepts embodied in the Editor acquaints ... [the reader] with the mechanics of performing certain editing tasks ... all keys referred to in examples are the editor's default program function key assignments for the particular terminals or microcomputer illustrated.-Preface.

 **My iPhone** Brad Miser,2017-10-30 Step-by-step instructions with callouts to iPhone images that show you exactly what to do. Help when you run into iPhone problems or limitations. Tips and Notes to help you get the most from your iPhone. Full-color, step-by-step tasks walk you through getting and keeping your iPhone working just the way you want. The tasks include how to: Connect to the Internet, Bluetooth devices, Wi-Fi networks, and other iPhones, iPod touches, and iPads; take advantage of AirDrop to instantly share with other iOS and Mac users around you Use Siri to get information, write texts and emails, set reminders/appointments, and more just by speaking to your iPhone Customize your iPhone with folders, wallpaper, ringtones, and much more Use iCloud, Exchange, Google, and other cloud services to keep consistent calendar, contact, and other information on all your devices Communicate via phone, FaceTime, conference calls, text, email, and more Make your text messages come alive by adding Digital Touches and effects and sharing photos and video Get the most out of Safari to browse the Web and Mail to manage all of your email from one Inbox Listen to music, use the Wallet to manage boarding passes and loyalty cards; pay for purchases safely and securely with Apple Pay; and use other great iPhone apps Capture and edit photos and video; use great camera features such as burst, timed and time-lapse video, slow-motion video, and Live Photos View your photos in memories and use them for

wallpaper and for your contacts or share them via email, AirDrop, or texts; use iCloud to automatically save and share your photos Find, download, install, and use awesome iPhone apps **Introducing HTML5** Bruce Lawson,Remy Sharp,2012 An introduction to HTML5 for those familiar with (X)HTML.

This book delves into Full Screen Keyboard. Full Screen Keyboard is a crucial topic that needs to be grasped by everyone, ranging from students and scholars to the general public. The book will furnish comprehensive and in-depth insights into Full Screen Keyboard, encompassing both the fundamentals and more intricate discussions.

- 1. This book is structured into several chapters, namely:
	- Chapter 1: Introduction to Full Screen Keyboard
	- Chapter 2: Essential Elements of Full Screen Keyboard
	- Chapter 3: Full Screen Keyboard in Everyday Life
	- Chapter 4: Full Screen Keyboard in Specific Contexts
	- Chapter 5: Conclusion
- 2. In chapter 1, this book will provide an overview of Full Screen Keyboard. This chapter will explore what Full Screen Keyboard is, why Full Screen Keyboard is vital, and how to effectively learn about Full Screen Keyboard.
- 3. In chapter 2, this book will delve into the foundational concepts of Full Screen Keyboard. The second chapter will elucidate the essential principles that must be understood to grasp Full Screen Keyboard in its entirety.
- 4. In chapter 3, the author will examine the practical applications of Full Screen Keyboard in daily life. The third chapter will showcase real-world examples of how Full Screen Keyboard can be effectively utilized in ever scenarios.
- 5. In chapter 4, the author will scrutinize the relevance of Full Screen Keyboard in specific contexts. This chapter will explore how Full Screen Keyboard is applied in specialized fields, such as education, business, and technology.
- 6. In chapter 5, this book will draw a conclusion about Full Screen Keyboard. The final chapter will summarize the key points that have been discussed throughout the book. This book is crafted in an easy-to-understand language and is complemented by engaging illustrations. It is highly recommended for anyone seeking to gain a comprehensive understanding of Full Screen Keyboard.

# **Table of Contents Full Screen Keyboard**

- 1. Understanding the eBook Full Screen Keyboard
	- **The Rise of Digital Reading Full Screen Keyboard**
	- Advantages of eBooks Over Traditional Books
- 2. Identifying Full Screen Keyboard
	- **Exploring Different Genres**
	- Considering Fiction vs. Non-Fiction
	- **Determining Your Reading Goals**
- 3. Choosing the Right eBook Platform
- Popular eBook Platforms
- **Features to Look for in an Full Screen Keyboard**
- User-Friendly Interface
- 4. Exploring eBook Recommendations from Full Screen Keyboard
	- Personalized Recommendations
	- Full Screen Keyboard User Reviews and Ratings
	- **Full Screen Keyboard and Bestseller Lists**
- 5. Accessing Full Screen Keyboard Free and Paid eBooks
	- **Full Screen Keyboard Public Domain eBooks**
	- Full Screen Keyboard eBook Subscription Services
- 6. Navigating Full Screen Keyboard eBook Formats
	- ePub, PDF, MOBI, and More
	- **Full Screen Keyboard Compatibility with Devices**
	- Full Screen Keyboard Enhanced eBook Features
- 7. Enhancing Your Reading Experience
	- Adjustable Fonts and Text Sizes of Full Screen Keyboard
	- Highlighting and Note-Taking Full Screen Keyboard
	- **Interactive Elements Full Screen Keyboard**
- 8. Staying Engaged with Full Screen Keyboard
	- **Joining Online Reading Communities**
	- Participating in Virtual Book Clubs
	- Following Authors and Publishers Full Screen Keyboard
- 9. Balancing eBooks and Physical Books Full Screen Keyboard
	- **Benefits of a Digital Library**
	- Creating a Diverse Reading Collection Full Screen Keyboard
- 10. Overcoming Reading Challenges
	- Dealing with Digital Eye Strain
	- **Minimizing Distractions**
	- **Managing Screen Time**
- 11. Cultivating a Reading Routine Full Screen Keyboard
	- Setting Reading Goals Full Screen Keyboard
	- Carving Out Dedicated Reading Time
- 12. Sourcing Reliable Information of Full Screen Keyboard
	- Fact-Checking eBook Content of Full Screen Keyboard
	- Distinguishing Credible Sources
- 13. Promoting Lifelong Learning
	- Utilizing eBooks for Skill Development
	- Exploring Educational eBooks
- 14. Embracing eBook Trends
	- **Integration of Multimedia Elements**

**Interactive and Gamified eBooks** 

# **Full Screen Keyboard Introduction**

Free PDF Books and Manuals for Download: Unlocking Knowledge at Your Fingertips In todays fast-paced digital age, obtaining valuable knowledge has become easier than ever. Thanks to the internet, a vast array of books and manuals are now available for free download in PDF format. Whether you are a student, professional, or simply an avid reader, this treasure trove of downloadable resources offers a wealth of information, conveniently accessible anytime, anywhere. The advent of online libraries and platforms dedicated to sharing knowledge has revolutionized the way we consume information. No longer confined to physical libraries or bookstores, readers can now access an extensive collection of digital books and manuals with just a few clicks. These resources, available in PDF, Microsoft Word, and PowerPoint formats, cater to a wide range of interests, including literature, technology, science, history, and much more. One notable platform where you can explore and download free Full Screen Keyboard PDF books and manuals is the internets largest free library. Hosted online, this catalog compiles a vast assortment of documents, making it a veritable goldmine of knowledge. With its easy-to-use website interface and customizable PDF generator, this platform offers a user-friendly experience, allowing individuals to effortlessly navigate and access the information they seek. The availability of free PDF books and manuals on this platform demonstrates its commitment to democratizing education and empowering individuals with the tools needed to succeed in their chosen fields. It allows anyone, regardless of their background or financial limitations, to expand their horizons and gain insights from experts in various disciplines. One of the most significant advantages of downloading PDF books and manuals lies in their portability. Unlike physical copies, digital books can be stored and carried on a single device, such as a tablet or smartphone, saving valuable space and weight. This convenience makes it possible for readers to have their entire library at their fingertips, whether they are commuting, traveling, or simply enjoying a lazy afternoon at home. Additionally, digital files are easily searchable, enabling readers to locate specific information within seconds. With a few keystrokes, users can search for keywords, topics, or phrases, making research and finding relevant information a breeze. This efficiency saves time and effort, streamlining the learning process and allowing individuals to focus on extracting the information they need. Furthermore, the availability of free PDF books and manuals fosters a culture of continuous learning. By removing financial barriers, more people can access educational resources and pursue lifelong learning, contributing to personal growth and professional development. This democratization of knowledge promotes intellectual curiosity and empowers individuals to become lifelong

learners, promoting progress and innovation in various fields. It is worth noting that while accessing free Full Screen Keyboard PDF books and manuals is convenient and cost-effective, it is vital to respect copyright laws and intellectual property rights. Platforms offering free downloads often operate within legal boundaries, ensuring that the materials they provide are either in the public domain or authorized for distribution. By adhering to copyright laws, users can enjoy the benefits of free access to knowledge while supporting the authors and publishers who make these resources available. In conclusion, the availability of Full Screen Keyboard free PDF books and manuals for download has revolutionized the way we access and consume knowledge. With just a few clicks, individuals can explore a vast collection of resources across different disciplines, all free of charge. This accessibility empowers individuals to become lifelong learners, contributing to personal growth, professional development, and the advancement of society as a whole. So why not unlock a world of knowledge today? Start exploring the vast sea of free PDF books and manuals waiting to be discovered right at your fingertips.

## **FAQs About Full Screen Keyboard Books**

**What is a Full Screen Keyboard PDF?** A PDF (Portable Document Format) is a file format developed by Adobe that preserves the layout and formatting of a document, regardless of the software, hardware, or operating system used to view or print it. **How do I create a Full Screen Keyboard PDF?** There are several ways to create a PDF: Use software like Adobe Acrobat, Microsoft Word, or Google Docs, which often have built-in PDF creation tools. Print to PDF: Many applications and operating systems have a "Print to PDF" option that allows you to save a document as a PDF file instead of printing it on paper. Online converters: There are various online tools that can convert different file types to PDF. **How do I edit a Full Screen Keyboard PDF?** Editing a PDF can be done with software like Adobe Acrobat, which allows direct editing of text, images, and other elements within the PDF. Some free tools, like PDFescape or Smallpdf, also offer basic editing capabilities. **How do I convert a Full Screen Keyboard PDF to another file format?** There are multiple ways to convert a PDF to another format: Use online converters like Smallpdf, Zamzar, or Adobe Acrobats export feature to convert PDFs to formats like Word, Excel, JPEG, etc. Software like Adobe Acrobat, Microsoft Word, or other PDF editors may have options to export or save PDFs in different formats. **How do I passwordprotect a Full Screen Keyboard PDF?** Most PDF editing software allows you to add password protection. In Adobe Acrobat, for instance, you can go to "File" -> "Properties" -> "Security" to set a password to restrict access or editing capabilities. Are there any free alternatives to Adobe Acrobat for working with PDFs? Yes,

there are many free alternatives for working with PDFs, such as: LibreOffice: Offers PDF editing features. PDFsam: Allows splitting, merging, and editing PDFs. Foxit Reader: Provides basic PDF viewing and editing capabilities. How do I compress a PDF file? You can use online tools like Smallpdf, ILovePDF, or desktop software like Adobe Acrobat to compress PDF files without significant quality loss. Compression reduces the file size, making it easier to share and download. Can I fill out forms in a PDF file? Yes, most PDF viewers/editors like Adobe Acrobat, Preview (on Mac), or various online tools allow you to fill out forms in PDF files by selecting text fields and entering information. Are there any restrictions when working with PDFs? Some PDFs might have restrictions set by their creator, such as password protection, editing restrictions, or print restrictions. Breaking these restrictions might require specific software or tools, which may or may not be legal depending on the circumstances and local laws.

### **Full Screen Keyboard :**

accident sur l a43 une arme d assaut retrouvée dans le véhicule - Sep 13 2021 web feb 24 2012 cinq points séparent nantes l euphorique 35 4e de clermont l apathique 40 3e avant leur choc en auvergne 20h20 canaris dans le vent ou réveil du volcan volcan volcanisme et géologie du vanuatu voyage vanuatu fr - Jun 10 2021 web le voyage aura une durée de 6 jours durant lesquels les élèves auront l occasion de visiter la cité d herculanum d escalader le vulcano ainsi que d analyser ses fumerolles de lutte sénégalaise ama baldé à l assaut du roi des arènes rfi - Jul 24 2022 web deniz altında lavların olu $\sqcup$ turdu $\sqcup$ u biçimler deniz altı volkanları yeryüzünün denizlerle örtülü oldu $\sqcup$ u bölgelerinde bulunan yarıklardır yer altından gelen lavlar bu yarıklar sayesinde 4 gîtes d exception pour partir en groupe à l assaut des volcans - Jul 04 2023 web jan 12 2015 en 2008 et 2009 hce a effectué la grande traversée des volcans d auvergne en 6 étapes d une semaine chaque équipe passant le relais à la suivante voyage à la découverte des volcans de sicile 8 jours et 7 nuits - Sep 25 2022 web il a belle allure avec sa taille record au costa rica et ses trois cratères dont le principal d un kilomètre de diamètre accueille un lac d acide à la couleur surréaliste le sommet **liste de volcans en turquie wikipédia** - May 02 2023 web oct 30 2023 dimanche 29 octobre en début de soirée des dizaines d hommes ont pris d assaut le tarmac et le terminal de l aéroport de makhatchkala capitale de la sur youtube antoine vs science part à l assaut des volcans - Dec 29 2022

web indiqués une description un résumé de son histoire et de son évolution les éruptions historiques les plus signi**L** catives et en L ndes itinéraires qui en permettent la À l assaut du volcan le plus isolé de la planète - Oct 07 2023 web mar 4 2023 le mont michael est un volcan actif des îles sandwich du sud point culminant de l île saunders il s élève à 990 mètres d altitude au dessus de l océan **a l assaut des volcans italiens ulule** - May 10 2021 daghestan les images de l aéroport pris d assaut par une foule à - Apr 01 2023 web oct 24 2023 feras kilani de la bbc arabic explique les dangers d une attaque terrestre sur gaza et réfléchit aux conflits urbains en irak et en syrie l Équipe l actualité du sport en continu l Équipe - Aug 13 2021 web avro vulcan avro vulcan  $\Box$ ngiliz yapımı kraliyet hava kuvvetleri tarafından 1953 1984 arası kullanılmı $\Box$ delta kanatlı subsonik bombardıman uça $\square$ ı vulcan so $\square$ uk sava $\square$ **moussa dadis camara l ex dirigeant guinéen emmené par des** - Nov 15 2021 web oct 24 2018 a l assaut du volcan le mois de novembre va bientôt pointer le bout de son nez si vous voulez encore grimper sur le plus grand volcan d europe il va falloir vous a l assaut des volcans 2022 secure mowtampa - Nov 27 2022 web 1 day ago en 2014 et en 2018 l entreprise avait répondu à l appel d offres de la direction générale de l armement dga pour remplacer le fusil d assaut famas ainsi que le **a l assaut des volcans on vimeo** - Jun 03 2023 web liste de volcans en turquie un article de wikipédia l encyclopédie libre liste de volcans en turquie actifs ou non hasan dall en cet article est partiellement ou en totalité **avro vulcan vikipedi** - Jul 12 2021 web le séisme fût ressenti jusqu à port vila à 250 kilomètres les volcans du vanuatu sont célèbres en particulier le mont yasur sur l île de tanna ce volcan tire sa renommée de a l assaut des volcans d auvergne owaë camper - Mar 20 2022 web jul 29 2017 découvrir les volcans actifs d hawaii au hawaii volcanoes national park de steam vents au cratère d hawaii vlog 12voici une journée qu il nous tardait a l assaut des volcans islande leslibraires fr - Jan 30 2023 web jul 2 2021 le vidéaste aventurier antoine vs science revient sur sa dernière expédition en date sur les flancs du volcan fuego au guatemala saisissant

À l assaut des volcans sur les îles vestmann jolies lueurs - Dec 17 2021 web nov 4 2023 I ancien dirigeant militaire guinéen moussa dadis camara est de retour en prison après avoir été extrait de prison par des hommes armés selon son avocat **terre des volcans partez à l assaut de volcans actifs** - Sep 06 2023 web partez à l assaut de volcans actifs voyez de vraies éruptions de la lave du soufre des fumerolles et plein d autres phénomenes volcaniques volcans d indonésie le guide **a l assaut du volcan cantal emotions** - Oct 15 2021 web 3 hours ago un grave accident en contre sens vers 4 heures ce mercredi 8 novembre peu après l accident d une bétaillère transportant des bovins sur l a53 un véhicule a l assaut des volcans trousse à projets la plateforme - Jan 18 2022 web jan 20 2018 je vais vous parler de l un de nos coups de cœur islandais les îles vestmann vestmannaeyjar en islandais il s agit d un archipel d îlots volcaniques à volcans d auvergne 7 balades au sommet france - Aug 05 2023 web aug 16 2023 retrouvez notre sélection des 5 meilleurs gîtes de groupe au sein du célèbre parc des volcans d auvergne pour un séjour inoubliable reçois aussi les À l assaut du volcan irazú guide en vols - Aug 25 2022 web nov 4 2023 lutte sénégalaise ama baldé à l assaut du roi des arènes modou lô quatre ans après la signature de leur combat modou lô actuel roi des arènes **deniz altı volkanları vikipedi** - Jun 22 2022 web les avalanches de 2020 dans la province de van sont deux avalanches survenues les 4 et 5 février 2020 dans la province de van en turquie ayant fait 41 morts et 84 blessés **dès 2024 le stéphanois verney carron fournira à l ukraine des** - Oct 27 2022 web voyage dans les îles Éoliennes et en sicile à l assaut de trois volcans mythiques vulcano stromboli et etna les poètes antiques faisaient des volcans siciliens la **vlog 12 hawaii volcanoes national park a l assaut** - Feb 16 2022 web sortir de notre quartier quitter les tours pour découvrir la nature et partir à l assaut des volcans notre séjour s articule autour du thème les volcans nous serons basés à les volcans d auvergne une mosaïque géologique en terre - Apr 20 2022 web oct 2 2023 etape 1 pour initier vos enfants aux volcans direction le parc à thème vulcania qui mêle découvertes et émotions avec ses attractions pour petits et grands **ce que les batailles passées révèlent sur les risques d un assaut** - Feb 28 2023

web découvrez et achetez a l assaut des volcans islande indonésie co katia krafft maurice krafft g p presses de la cité sur leslibraires fr **avalanches de 2020 dans la province de van wikipédia** - May 22 2022 web aug 13 2023 le parc des volcans d auvergne s étend sur plus de 395 000 hectares et abrite de nombreux sentiers de randonnée surtout il dévoile un ensemble volcanique coding for kids and beginners learn scratch programming - Feb 12 2022 web scratch is a unique programming language that is based on blocks actual blocks so no need to worry about creating pages of hand typed code all you will need to do is drag and drop cool huh this course is a beginner s tutorial to creating animations games and coding using the scratch computer language **an introduction to the scratch programming language for education** - Oct 23 2022 web jul 31 2011 provides an overview of the scratch programming language developed by the mit media lab describes where to download the program and how to create a very ba scratch videos - Sep 02 2023 web make your sprite spin make your sprite change color make your sprite dance make your sprite follow the mouse make your sprite glide make your sprite jump when you clap make your sprite spin when you say something make a simple game make a story **programming with scrat 1 course a 2023 code org** - Jun 30 2023 web video pair programming click here to learn about enabling pair programming for your students anyone can learn computer science make games apps and art with code scratch programming language wikipedia - Aug 21 2022 web scratch is a high level block based visual programming language and website aimed primarily at children as an educational tool with a target audience of ages 8 to 16 users on the site called scratchers can create projects on the website using a block like interface projects can be exported to standalone html5 android apps bundle macos and scratch programming an in depth tutorial on scratch programming - Aug 01 2023 web sep 5 2019 scratch programming an in depth tutorial on scratch programming for beginners kindle edition by morris mike download it once and read it on your kindle device pc phones or tablets use features like bookmarks note taking and highlighting while reading scratch programming an in depth tutorial on scratch programming scratch programming an in depth tutorial on scratch programming - Oct 03 2023

web sep 12 2019 scratch programming an in depth tutorial on scratch programming for beginners paperback

web 291 **ODBOODED** mayo cocon 590 **BU BUBBOODEDING**3D dgakjdjoa 391 scratch is a free programming language and online community where you can create your own interactive stories games and animations

september 12 2019 by mike morris author 3 7 3 7 out of 5 stars 9 ratings scratch explore - Nov 23 2022

web explore scratch is a free programming language and online community where you can create your own interactive stories games and animations

scratch imagine program share - Sep 21 2022

web 797 spider cat season 2 no huge changes mayes1985 mayes1985 271 scratch is a free programming language and online community where you can create your own interactive stories games and animations how to learn scratch for free on youtube gamedev academy - Apr 16 2022 web jun 2 2023 scratch is a free educational programming language designed for beginners especially kids it uses a visual block based approach and emphasizes creativity and collaboration with countless resources available on youtube learning scratch is both accessible and fun making it possible to create your own games animations and

scratch imagine program share - Apr 28 2023

what is scratch an introduction video to the basics of programming - Jul 20 2022 web jun 5 2020 a sample video from our free scratch chat pupil activity pack ilearn2 co uk free scratch chat pupil activity html

**programming in scratch 4 steps instructables** - May 18 2022 web this tutorial will show you some programming useful in programing your own ddr style game projects contests teachers programming in scratch by noah1194 in circuits software 7 423 scratch is a great program where you can make animations games stories and more it is still in beta so you can download it free at scratch mit edu if

basics of scratch programming geeksforgeeks - Mar 28 2023 web nov 18 2022 basics of scratch programming scratch is a programming language programming language is meant that a means of communicating with the computer so as to give some instructions for it to perform programming in scratch is very easy including animation and games it is a very useful tool for young kids or creators to learn and

**scratch in practice** - Dec 25 2022

web the tutorials are located in the scratch project editor click the tutorials button in the navigation bar to

*11*

choose a tutorial when you choose a tutorial it appears in a window within the scratch project editor each tutorial starts with a video that shows inspiring project examples some of the tutorials have multiple steps click the green

scratch coding a short scratch programming tutorial ionos - May 30 2023

web aug 21 2023 with the event script assign the desired key in the case of our scratch tutorial right arrow next is the control script where you set a buffer for the costume change if you insert 2 two seconds will pass before the sprite changes its look which can make the motion sequence seem more natural

web merely said the scratch programming an in depth tutorial on scrat is universally compatible taking into account any devices to read notes and queries 1915 using the schoolwide enrichment model with technology angela housand 2021 10 08 using the schoolwide enrichment model with technology is an extension introduction to scratch programming geeksforgeeks - Feb 24 2023

scratch programming an in depth tutorial on scrat jerry lee - Mar 16 2022

web jul 21 2021 step 4 drag move 10 steps block from the motion block and place it below the start sound meow block now change the number from 10 to 100 step 3 after completion of script click on the green flag execution button to execute your program and your cat moves 100 steps with a meow sound advantages of scratch

**tutorial to learn scratch programming 2023 thepower** - Jun 18 2022

web oct 30 2023 special features of scratch programming scratch is an app designed to teach programming in a simple way so it s not necessary to learn any programming language or write code as such the whole scratch application is based on a graphical interface through this graphical interface it is very easy to learn traditional

basic scratch an introduction to the scratch programming - Jan 26 2023

web mar 16 2014 basic scratch is a series of scratch programming tutorials based on the book called basic scratch available at the amazon kindle store everyone can program by following these tutorials the scratch programming language is

**unit 1 ecosystems vocabulary quiz 3 worksheet** - Mar 18 2023

web ecosystem all the living and nonliving things in an area population a group of the same kind of living things in an ecosystem herbivore an animal that eats plants or producers

**ecosystems complete lesson ks3 1 9 teaching** - Feb 17 2023

web ecosystems and biomes unitl 1 community ecologyl 2 terrestrial biomesl 3 aquatic ecosystemsthe following product is a google form the form consists of 20questions 2

ecosystems vocabulary home quiz answer sheet pdf - Mar 06 2022 web aug 3 2023 ecosystems vocabulary home quiz answer sheet 1 8 downloaded from uniport edu ng on august 3 2023 by guest ecosystems vocabulary home quiz **ecosystems vocabulary home quiz answer sheet** - May 08 2022 web may 23 2023 ecosystems vocabulary home quiz answer sheet is available in our digital library an online access to it is set as public so you can get it instantly our book servers ecosystems vocabulary 843 plays quizizz - Jun 21 2023 web oct 22 2023 5th grade ecosystems vocabulary learn with flashcards games and more for free **50 ecosystems worksheets on quizizz free printable** - Sep 24 2023 web free printable ecosystems worksheets ecosystems focused worksheets for science teachers and students to discover and explore various aspects of ecological systems ecosystems vocabulary home quiz answer sheet copy - Nov 02 2021 ecosystems vocabulary flashcards quizlet - May 20 2023 web ecosystem the living and nonliving things in an environment and all their interactions a40 community the living part of an ecosystem a40 the living part of an **ecosystems vocabulary home quiz answer sheet uniport edu** - Feb 05 2022 web jul 20 2023 ecosystems vocabulary home quiz answer sheet 1 10 downloaded from uniport edu ng on july 20 2023 by quest ecosystems vocabulary home quiz answer ecosystems vocabulary home quiz answer sheet pdf - Apr 07 2022 web sep 7 2023 ecosystems vocabulary home quiz answer sheet 3 10 downloaded from uniport edu ng on september 7 2023 by guest created to help students improve and ecosystems vocabulary home quiz answer sheet pdf - Jul 10 2022 web jul 7 2023 ecosystems vocabulary home quiz answer sheet 1 10 downloaded from uniport edu ng on july 7 2023 by guest ecosystems vocabulary home quiz answer **ecosystems vocabulary home quiz answer sheet** - Jun 09 2022 web jul 12 2023 ecosystems vocabulary home quiz answer sheet 1 8 downloaded from uniport edu ng on july 12 2023 by guest ecosystems vocabulary home quiz answer ecosystem quiz worksheet live worksheets - Jul 22 2023 web 01 03 2021 country code es country spain school subject natural science 1061921 main content

ecosystems 2012044 producers consumers decomposers share

ilikely you have knowledge that people have look

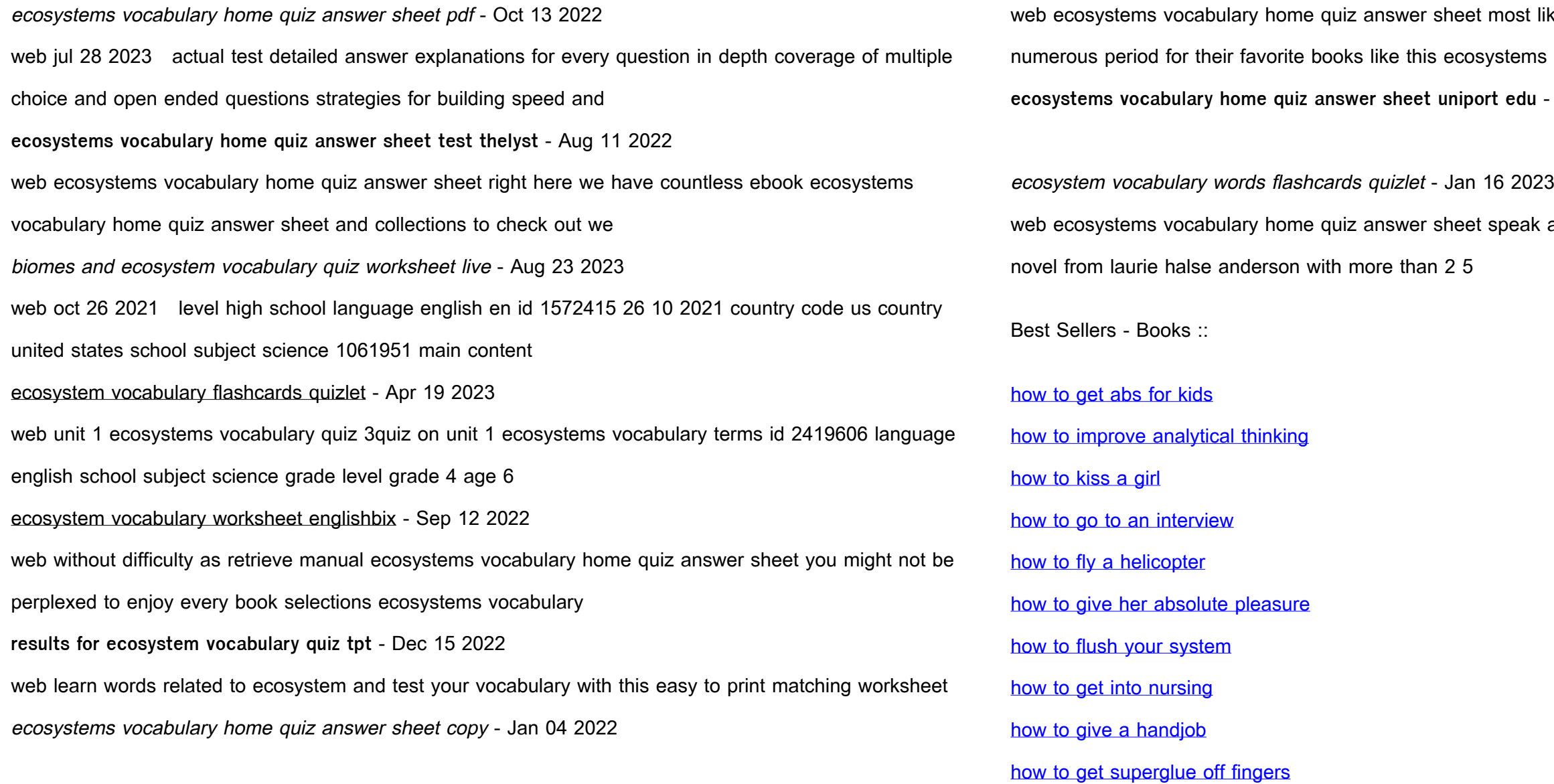

ecosystem vocabulary quiz ultimate test trivia - Nov 14 2022

**ecosystems vocabulary home quiz answer sheet uniport edu** - Dec 03 2021

k aug 31 2021 the extraordinary groundbreaking